**Adobe Photoshop 2022 (Version 23.1) Hack Patch Download (Updated 2022)**

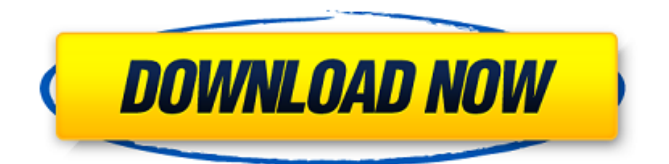

# **Adobe Photoshop 2022 (Version 23.1) Crack + License Key Download For Windows**

Whether the goal is designing a logo, retouching a photo, or editing a photo for social media, Photoshop has all the tools you need. Even in the era of fully featured image editing programs, Photoshop still is the de facto standard of the industry for photo and graphic editing. However, it's not the only great image-editing application. Although programs such as Photoshop, GIMP, and even Adobe's new Affinity Photo offer more functionality than are found in Photoshop CS5, less capable programs, such as GIMP or Affinity Photo, are available at a price that's much lower and much less intimidating. You can choose a tool based on the features you need, your budget, or even how big a screen you have, and the application will perform exactly as you would expect from a professional application. It doesn't matter whether you're starting with a digital camera or a scanner and a big screen, your images will look awesome! Introducing Photoshop Many digital photographers don't realize that if they want to make significant changes to their images, Photoshop is the best tool for the job. Its powerful tools enable the creation of beautiful, professional-quality images. Most photographers use Photoshop to enhance their images, adding a special touch with filters, fill options, and blending modes. An even more advanced photo editor such as Photoshop CS5 includes features for retouching, using the Clone Stamp tool and Healing Brush tool for repairing existing pixels, and using the liquify tools for changing the appearance of your image to a surprising degree. Knowing Photoshop's tools and functions Photoshop's powerful set of tools enable you to crop, resize, rotate, and change the color of your images. Although the menus are a bit intimidating at first, Photoshop makes it easy to find the tools you need with a few clicks. After you install Photoshop, you can use Photoshop's interface to navigate to a tool, double-click to activate it, and see a box to place your mouse cursor in to move an object. You can assign the same keyboard shortcut for a tool to multiple areas in Photoshop to speed up your editing. For example, for any tool that you assign the keyboard shortcut Command  $+$  J (Windows) or Ctrl  $+$  J (Mac), you can click on any part of the screen to immediately activate the tool. Most tools in Photoshop have many options. The box that follows describes the various options in a particular tool. Depending on the tool, you can

#### **Adobe Photoshop 2022 (Version 23.1) Crack + Free Download PC/Windows [Latest 2022]**

#1 Photoshop – Easy Free Photoshop If you don't have Photoshop, you might be wondering what you can do with it. You could just start using it, but our Photoshop alternatives listed below are really simple to use. Photoshop is available for Windows, MacOS, and Linux. To download a free version, just click on the button below and follow the prompts. #2 Wireframe Sketch Pad – Free Sketch Pad Sketch Pad is a free version of Wireframe Sketch Pad. It is designed to help you think about how a website should look before you start designing. Download & Use Sketch Pad #3 Canva – Free & Simple Online Website Designer If you're looking for a free, easy website builder, Canva is the one to use. You don't even need to download it – just use your desktop browser to upload an image. It comes with a plethora of easy-to-use templates you can use to create a fresh new design. The image below is from Canva's Instagram feed. The interface for creating a website is intuitive. You simply click on a template you like. Then you can customize the design by adjusting the font, background and text colors. #4 Piktochart – Free Flat Design Chart Generator Instead of using Photoshop to create a chart or diagram, you can use Piktochart. A good example of the applications of Piktochart can be found in the article here. Of course, you can also use Piktochart for creating beautiful designs. The chart below is an example of what Piktochart can create. #5 Goodweb – Premium Powerfull Website Builder Goodweb is a free online web site builder. If you want to build your own professional website, then this can be a good option to consider. You can choose from numerous ready-made templates, many of which are responsive. You can also customize them to your heart's content. You can create a professional-looking website without spending a dime. The following screenshot shows an example of a website created with GoodWeb. The company's website is actually quite amazing. Check out GoodWeb here. #6 TinyMCE Alternative 388ed7b0c7

# **Adobe Photoshop 2022 (Version 23.1) Crack+ Activator Download**

The diagnosis and management of perforated duodenal ulcer. For many years, the management of perforated duodenal ulcer was poor. The overall mortality was high, and the mortality from rebleeding was even higher. The advent of antibiotics and operative techniques has reduced the mortality considerably. For many years the 'rule' of treatment was to postpone surgery for six weeks if the patient was hemodynamically stable. Now there is a widespread tendency to perform emergency operations. The decision of when to operate is determined by a number of factors and depends on the patient's age and general condition. Experience with this operation is now widely available, and all but one of our recent patients has survived.Q: Slicing a list in Python I have this list: ['[{0.82225256358983724, -0.63477915153712195}, {0.072320124372437532,

0.8189721517158946}]' How do I convert it to a dictionary where I would get {0.82225256358983724: -0.63477915153712195, 0.072320124372437532: 0.8189721517158946} The slice of the list should begin from the first opening bracket and end at the last closing bracket. A: You can use json.loads(l) to convert the list into json and convert the json into dict:  $>>$  import json  $>>$  l = '[{0.82225256358983724, -0.63477915153712195}, {0.072320124372437532, 0.8189721517158946}]' >>> json.loads(l) {'0.82225256358983724': -0.63477915153712195, '0.072320124372437532': 0.8189721517158946} If your list contains more than two dictionaries as in your example, then you can use itertools.islice as well:  $>>$  import json  $>>$   $I = '[] []$ {0.82225256358983724, -0.63477915153712195}, {0.07

# **What's New in the Adobe Photoshop 2022 (Version 23.1)?**

[Is direct-vision lense phacophotocoagulation (DVP) effective in iridocorneal endothelial syndrome?]. In a trial to evaluate the efficacy of direct vision lense phaco (DVP) in eyes with iridocorneal endothelial syndrome, we performed a prospective interventional study on 14 eyes of 14 patients (6 males, 8 females) aged 15 to 55 years (average, 37 years), with unilateral (2 eyes), bilateral (8 eyes), and pan-suprachoroidal vasculitis (6 eyes). Follow-up ranged from 8 to 26 months (average, 18.5 months). After DVP, the visual acuity recovered from 0.6 to 1.2 (average, 1.0) to 2.0 to 4.0 (average, 3.2) and the corrected acuity from 0.8 to 2.0 (average, 1.5) to 3.0 to 6.0 (average, 3.5). Fluorescein angiography of the iris revealed a significant improvement of the iris circulation, resulting in a decreased number of flare and cells. After DVP, some patients were able to discontinue the treatment. The present study

demonstrates that DVP provides a significant improvement in the visual outcome in eyes with chronic anterior uveitis with iridocorneal endothelial syndrome.Tag Archives: sidewalk café Here's the good news: you don't have to drive to downtown San Diego to enjoy a great cup of coffee in one of my personal favorite sections of town, the Gaslamp Quarter. Thanks to my sister-in-law, who lives in Hillcrest, I now have a favorite coffee shop within walking distance, and it just happens to be in the heart of one of San Diego's best-loved neighborhoods. I've been trying out the new Café Vi for the past couple of weeks, and it's been great! Located at 309 4th Ave., this quaint café is the brainchild of husband and wife team, Jonna and Fritz Schulte, and it's run by a great team of folks. Here's the long story short: Jonna lives in Hillcrest, where she shops for groceries at the Epicure Market, and has found another staple of her life there, Café Vi. Fritz and Jonna met while working together in the food

# **System Requirements For Adobe Photoshop 2022 (Version 23.1):**

Windows 7 64-bit or better Mac OSX 10.6 or better SteamOS Minimum of 1024MB RAM Additional Resources: Q: how to sort keys in a python dictionary based on numerical value I have a dictionary like below. I am able to print the values sorted in the dictionary but the keys are not sorted. I want to sort the keys in the order of key date so that the key counts of the maximum count should be the last.  $d = \{ '3/$ 

Related links:

[https://seoburgos.com/photoshop-2020-version-21-crack-with](https://seoburgos.com/photoshop-2020-version-21-crack-with-serial-number-download-latest-2022/)[serial-number-download-latest-2022/](https://seoburgos.com/photoshop-2020-version-21-crack-with-serial-number-download-latest-2022/) [https://lfbridge.com/upload/files/2022/07/z1sLPkpKujaeoj7v6pLt\\_05](https://lfbridge.com/upload/files/2022/07/z1sLPkpKujaeoj7v6pLt_05_6ca71613933a750335046e282dd4e7c8_file.pdf) [\\_6ca71613933a750335046e282dd4e7c8\\_file.pdf](https://lfbridge.com/upload/files/2022/07/z1sLPkpKujaeoj7v6pLt_05_6ca71613933a750335046e282dd4e7c8_file.pdf) [https://dhormalochona.com/wp](https://dhormalochona.com/wp-content/uploads/2022/07/cherlaz.pdf)[content/uploads/2022/07/cherlaz.pdf](https://dhormalochona.com/wp-content/uploads/2022/07/cherlaz.pdf) <https://koeglvertrieb.de/wp-content/uploads/2022/07/osyysab.pdf> [https://www.cameraitacina.com/en/system/files/webform/feedback/](https://www.cameraitacina.com/en/system/files/webform/feedback/daitar426.pdf) [daitar426.pdf](https://www.cameraitacina.com/en/system/files/webform/feedback/daitar426.pdf) <http://touchdownhotels.com/?p=15184> [https://sarahebott.org/adobe-photoshop](https://sarahebott.org/adobe-photoshop-cc-2019-version-20-hacked-torrent-free-pc-windows-updated/)[cc-2019-version-20-hacked-torrent-free-pc-windows-updated/](https://sarahebott.org/adobe-photoshop-cc-2019-version-20-hacked-torrent-free-pc-windows-updated/) [https://advantageequestrian.com/2022/07/photoshop-2020-version](https://advantageequestrian.com/2022/07/photoshop-2020-version-21-hack-patch-with-key/) [-21-hack-patch-with-key/](https://advantageequestrian.com/2022/07/photoshop-2020-version-21-hack-patch-with-key/) [http://videogamefly.com/wp](http://videogamefly.com/wp-content/uploads/2022/07/Adobe_Photoshop_CC_2018.pdf)[content/uploads/2022/07/Adobe\\_Photoshop\\_CC\\_2018.pdf](http://videogamefly.com/wp-content/uploads/2022/07/Adobe_Photoshop_CC_2018.pdf) [https://social.wepoc.io/upload/files/2022/07/LqBAVPUWlEalqdUZcKl](https://social.wepoc.io/upload/files/2022/07/LqBAVPUWlEalqdUZcKl1_05_44fd70b0f87a3ea76c09ca889fb229fc_file.pdf) [1\\_05\\_44fd70b0f87a3ea76c09ca889fb229fc\\_file.pdf](https://social.wepoc.io/upload/files/2022/07/LqBAVPUWlEalqdUZcKl1_05_44fd70b0f87a3ea76c09ca889fb229fc_file.pdf) [https://flagonsworkshop.net/upload/files/2022/07/NSmoLmNJkpLGG](https://flagonsworkshop.net/upload/files/2022/07/NSmoLmNJkpLGGSHX5Yzz_05_6ca71613933a750335046e282dd4e7c8_file.pdf) [SHX5Yzz\\_05\\_6ca71613933a750335046e282dd4e7c8\\_file.pdf](https://flagonsworkshop.net/upload/files/2022/07/NSmoLmNJkpLGGSHX5Yzz_05_6ca71613933a750335046e282dd4e7c8_file.pdf) [https://trello.com/c/c2BxVgm4/83-photoshop-2022-version-232-full](https://trello.com/c/c2BxVgm4/83-photoshop-2022-version-232-full-license-for-pc-latest-2022)[license-for-pc-latest-2022](https://trello.com/c/c2BxVgm4/83-photoshop-2022-version-232-full-license-for-pc-latest-2022) [https://www.aihs.org.au/system/files/webform/certification/Adobe-](https://www.aihs.org.au/system/files/webform/certification/Adobe-Photoshop-2021-Version-2243.pdf)[Photoshop-2021-Version-2243.pdf](https://www.aihs.org.au/system/files/webform/certification/Adobe-Photoshop-2021-Version-2243.pdf) [https://drogueriaconfia.com/wp-content/uploads/2022/07/Adobe\\_Ph](https://drogueriaconfia.com/wp-content/uploads/2022/07/Adobe_Photoshop_2021_Version_2200_universal_keygen__With_Key_Free_Download_Updated_2022.pdf) [otoshop\\_2021\\_Version\\_2200\\_universal\\_keygen\\_\\_With\\_Key\\_Free\\_Do](https://drogueriaconfia.com/wp-content/uploads/2022/07/Adobe_Photoshop_2021_Version_2200_universal_keygen__With_Key_Free_Download_Updated_2022.pdf) [wnload\\_Updated\\_2022.pdf](https://drogueriaconfia.com/wp-content/uploads/2022/07/Adobe_Photoshop_2021_Version_2200_universal_keygen__With_Key_Free_Download_Updated_2022.pdf) <http://yogaapaia.it/archives/35776> [http://thingsforfitness.com/adobe-photoshop-2021-version-22-5-cra](http://thingsforfitness.com/adobe-photoshop-2021-version-22-5-crack-license-key-full-download-win-mac-april-2022/) [ck-license-key-full-download-win-mac-april-2022/](http://thingsforfitness.com/adobe-photoshop-2021-version-22-5-crack-license-key-full-download-win-mac-april-2022/) <https://www.theblender.it/wp-content/uploads/2022/07/karpanc.pdf> [https://etex.in/adobe-photoshop-2021-version-22-1-0-free-win](https://etex.in/adobe-photoshop-2021-version-22-1-0-free-win-mac-2022-latest/)[mac-2022-latest/](https://etex.in/adobe-photoshop-2021-version-22-1-0-free-win-mac-2022-latest/) [https://cambodiaonlinemarket.com/adobe](https://cambodiaonlinemarket.com/adobe-photoshop-2021-version-22-2-serial-key-free-download/)[photoshop-2021-version-22-2-serial-key-free-download/](https://cambodiaonlinemarket.com/adobe-photoshop-2021-version-22-2-serial-key-free-download/) [http://montanafamilymarket.co.za/sites/default/files/webform/bersa](http://montanafamilymarket.co.za/sites/default/files/webform/bersaff233.pdf) [ff233.pdf](http://montanafamilymarket.co.za/sites/default/files/webform/bersaff233.pdf)

[https://www.8premier.com/adobe-photoshop-](https://www.8premier.com/adobe-photoshop-cc-2015-version-18-mem-patch-full-product-key/)

[cc-2015-version-18-mem-patch-full-product-key/](https://www.8premier.com/adobe-photoshop-cc-2015-version-18-mem-patch-full-product-key/)

[https://www.greatescapesdirect.com/2022/07/photoshop-2021-vers](https://www.greatescapesdirect.com/2022/07/photoshop-2021-version-22-4-2-free-download-win-mac-2/) [ion-22-4-2-free-download-win-mac-2/](https://www.greatescapesdirect.com/2022/07/photoshop-2021-version-22-4-2-free-download-win-mac-2/)

[https://www.arunachalreflector.com/2022/07/05/adobe-](https://www.arunachalreflector.com/2022/07/05/adobe-photoshop-2022-version-23-0-2-registration-code/)

[photoshop-2022-version-23-0-2-registration-code/](https://www.arunachalreflector.com/2022/07/05/adobe-photoshop-2022-version-23-0-2-registration-code/)

[http://clenkindlar.yolasite.com/resources/Adobe-Photoshop-2021-V](http://clenkindlar.yolasite.com/resources/Adobe-Photoshop-2021-Version-2251-Product-Key--Product-Key-Full-Download.pdf) [ersion-2251-Product-Key--Product-Key-Full-Download.pdf](http://clenkindlar.yolasite.com/resources/Adobe-Photoshop-2021-Version-2251-Product-Key--Product-Key-Full-Download.pdf)

<https://fumostoppista.com/adobe-photoshop-2020-2022/>

[https://alraconfietiopul.wixsite.com/tripolmita/post/adobe-](https://alraconfietiopul.wixsite.com/tripolmita/post/adobe-photoshop-2021-version-22-5-1-activation-code-with-keygen-free)

[photoshop-2021-version-22-5-1-activation-code-with-keygen-free](https://alraconfietiopul.wixsite.com/tripolmita/post/adobe-photoshop-2021-version-22-5-1-activation-code-with-keygen-free) [https://delicatica.ru/2022/07/05/photoshop-2021-version-22-4-2-fre](https://delicatica.ru/2022/07/05/photoshop-2021-version-22-4-2-free/) [e/](https://delicatica.ru/2022/07/05/photoshop-2021-version-22-4-2-free/)

[https://www.gift4kids.org/photoshop-express-crack-with-serial](https://www.gift4kids.org/photoshop-express-crack-with-serial-number-free-download-3264bit/)[number-free-download-3264bit/](https://www.gift4kids.org/photoshop-express-crack-with-serial-number-free-download-3264bit/)

[https://mugvn.s3.amazonaws.com/upload/files/2022/07/vMfwBN8Rj](https://mugvn.s3.amazonaws.com/upload/files/2022/07/vMfwBN8RjrZoIr499U8k_05_6ca71613933a750335046e282dd4e7c8_file.pdf) [rZoIr499U8k\\_05\\_6ca71613933a750335046e282dd4e7c8\\_file.pdf](https://mugvn.s3.amazonaws.com/upload/files/2022/07/vMfwBN8RjrZoIr499U8k_05_6ca71613933a750335046e282dd4e7c8_file.pdf) [https://telebook.app/upload/files/2022/07/8KreaHFXKONSIrxN6OWE](https://telebook.app/upload/files/2022/07/8KreaHFXKONSIrxN6OWE_05_a18dfb45581722391499354bc12541b7_file.pdf) [\\_05\\_a18dfb45581722391499354bc12541b7\\_file.pdf](https://telebook.app/upload/files/2022/07/8KreaHFXKONSIrxN6OWE_05_a18dfb45581722391499354bc12541b7_file.pdf)